## Package 'cliff'

November 2, 2021

Title Execute Command Line Programs Interactively

Version 0.1.2

#### Description

Execute command line programs and format results for interactive use. It is based on the package 'processx' so it does not use shell to start up the process like system() and system2(). It also provides a simpler and cleaner interface than processx::run().

License MIT + file LICENSE

URL <https://github.com/RTagBot/cliff>

BugReports <https://github.com/RTagBot/cliff/issues>

Suggests withr, crayon, testthat

Encoding UTF-8

RoxygenNote 7.1.2

Imports ellipsis, processx, rlang

NeedsCompilation no

Author Randy Lai [aut, cre, cph]

Maintainer Randy Lai <randy.cs.lai@gmail.com>

Repository CRAN

Date/Publication 2021-11-02 08:20:09 UTC

### R topics documented:

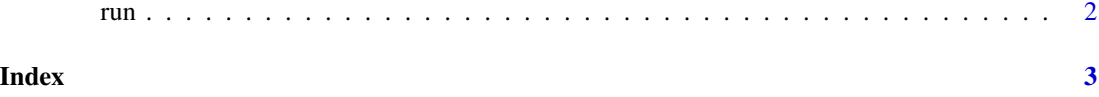

#### <span id="page-1-0"></span>Description

Run a command line program and wait until it terminates.

#### Usage

```
run(
  command,
  ...,
  input = NULL,error_on_status = TRUE,
 wd = NULL,timeout = Inf,
  env = NULL
\mathcal{L}
```
#### Arguments

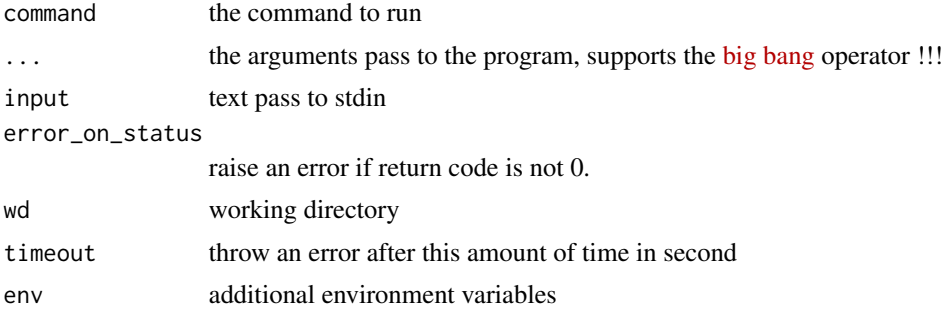

#### Value

The stdout of the program in a scalar character. It may contain a trailing newline. Use trimws() to ensure the trailing newline is trimmed.

#### Examples

```
## Not run:
git <- function(...) cliff::run("git", ...)
git("log", git("rev-parse", "--abbrev-ref", "HEAD"), "-n1")
```
## End(Not run)

# <span id="page-2-0"></span>Index

run, [2](#page-1-0)